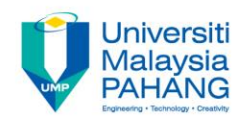

# **BSP1153 Mechanics & Thermodynamics Vector**

**by Dr. Farah Hanani bt Zulkifli**

**Faculty of Industrial Sciences & Technology farahhanani@ump.edu.my**

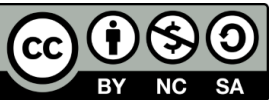

### Chapter Description

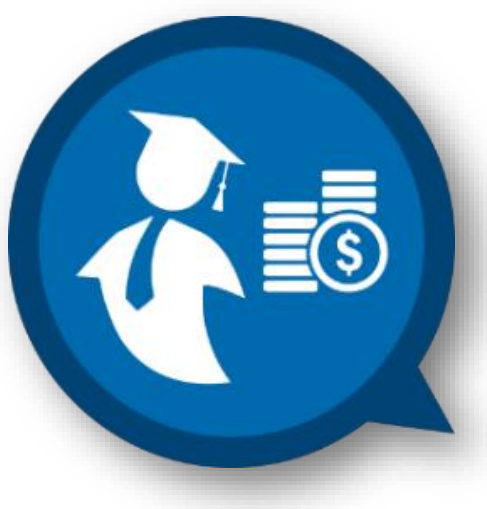

#### • Expected Outcomes

- o To understand the concept of vectors.
- o To resolve the vectors into their components.
- o To solve problems in vectors.
- References
	- o Young, H.D. & Freeman, R.A. University Physics with Modern Physics (14th Ed.) Pearson, 2015
	- o University physics with modern physics / Wolfgang Bauer, Gary D. Westfall, Mc Graw Hill, 2014
	- Paul E. Tippens, Physics 7th Edition. Mc Graw Hill, 2013
	- o Physics for scientists and engineers : a strategic approach / Randall D. Knight, Boston, MA : Pearson, 2013
	- Giancoli, D.C. Physics for Scientists and Engineers: with Modern Physics (4th Edition). Pearson Prentice Hall, 2013

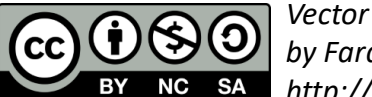

### Chapter's Outline:

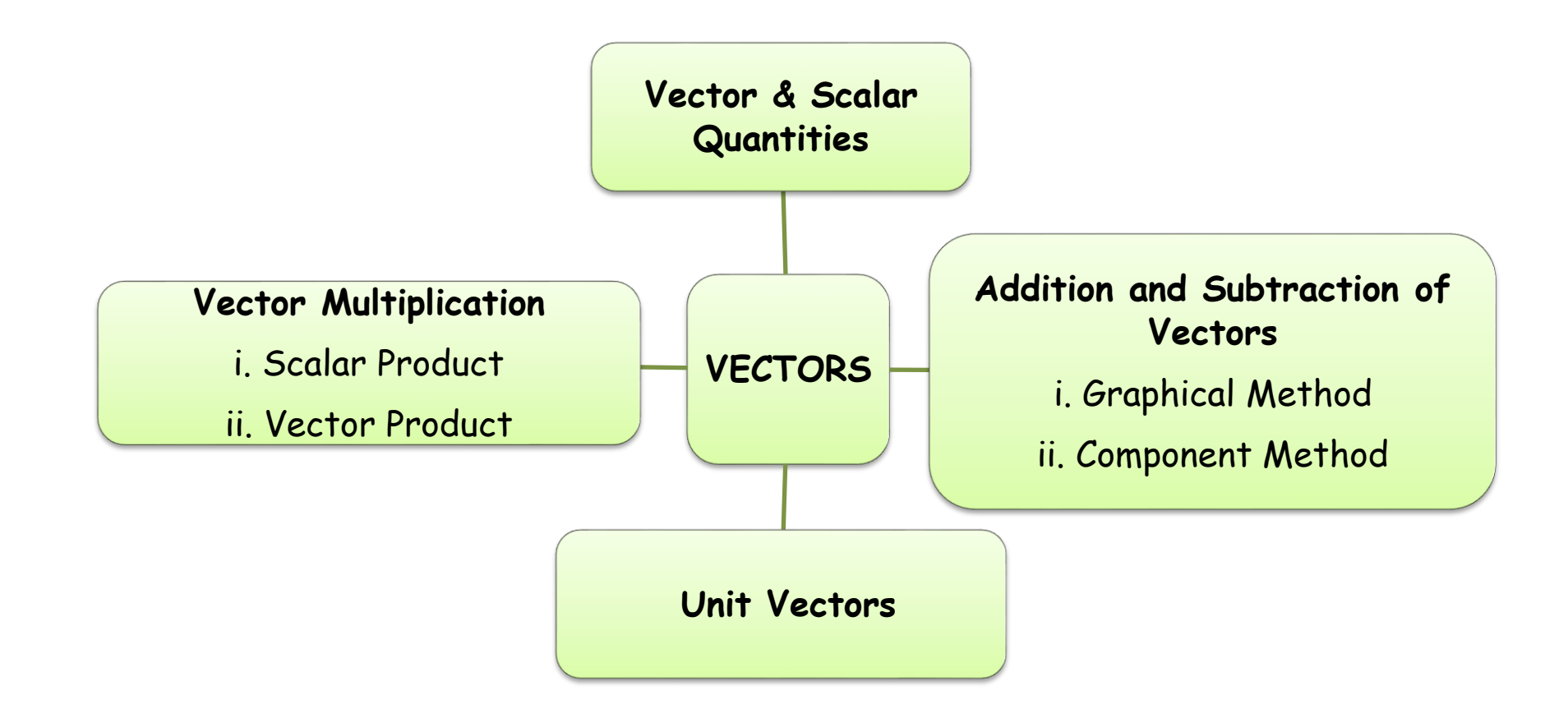

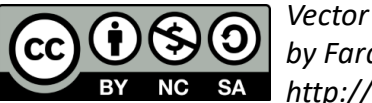

## Vectors and Scalars

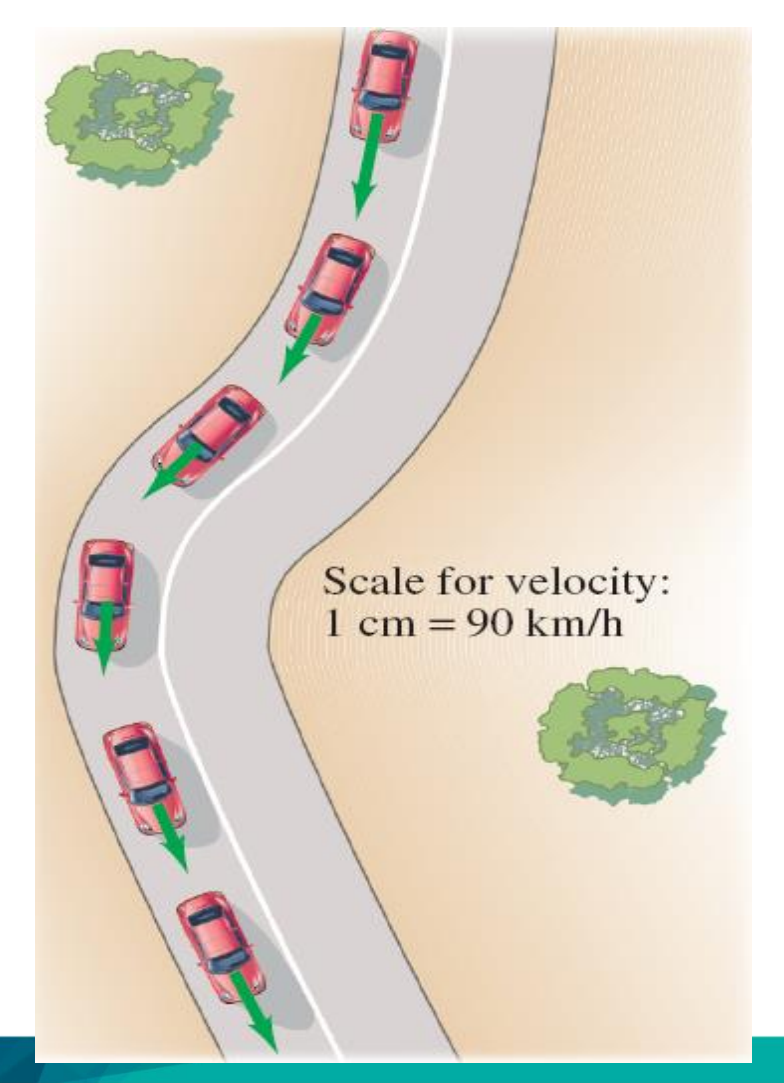

- **Scalar quantity** is consist of magnitude which includes number and unit.
- E.g.: volume =  $150 \text{ m}^3$ , velocity  $= 110$  km/h.
- It can be added or subtracted. 50 km + 150 km = 200 km 60 min – 15 min = 45 min

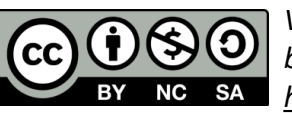

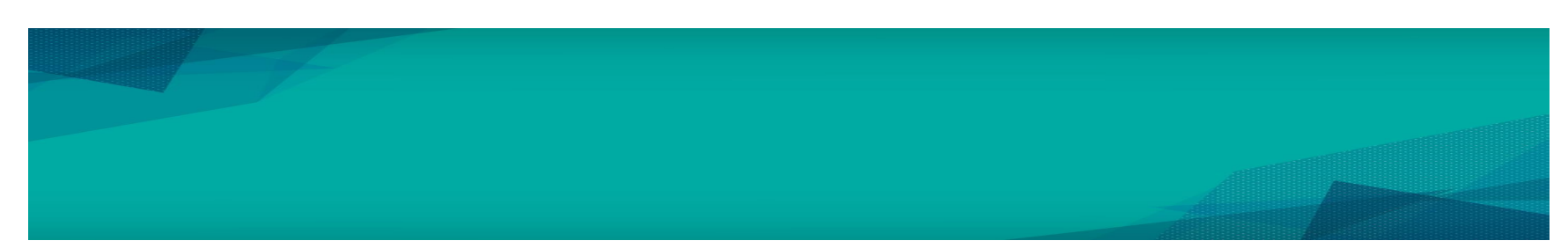

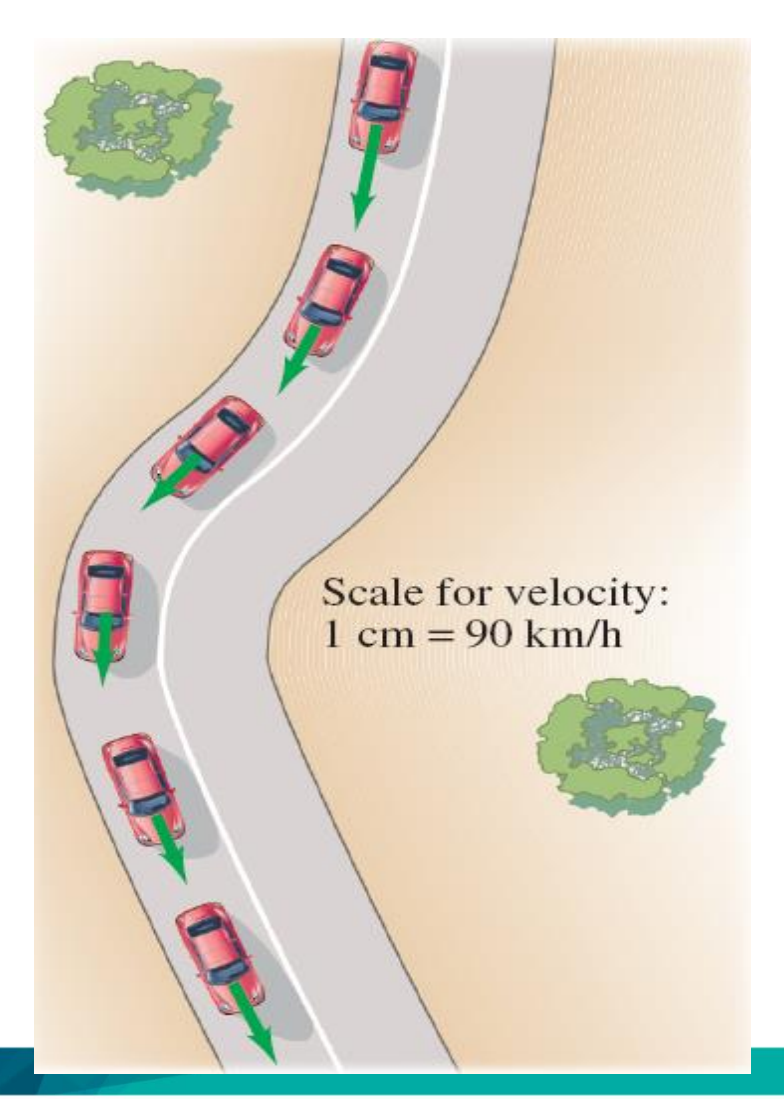

- Vector quantity is consist of magnitude **and** direction.
- This should includes number, unit, and direction.
	- E.g.:
		- $-$  Velocity 50 km/h, 45 $\degree$  N of W.
		- Displacement 20 m, N.

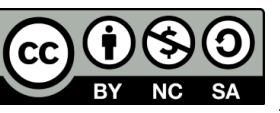

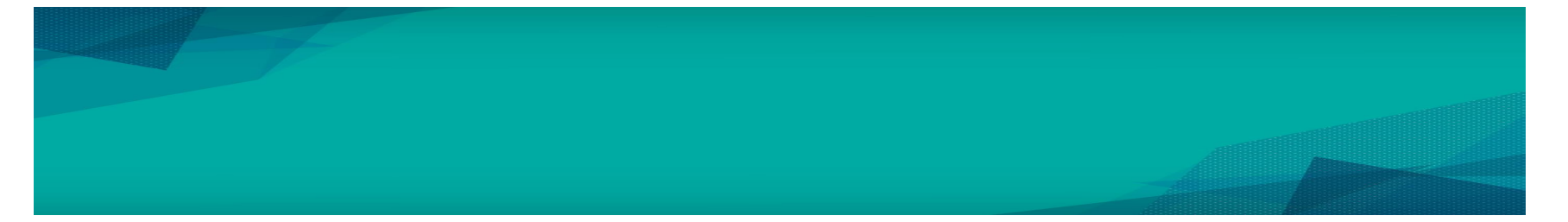

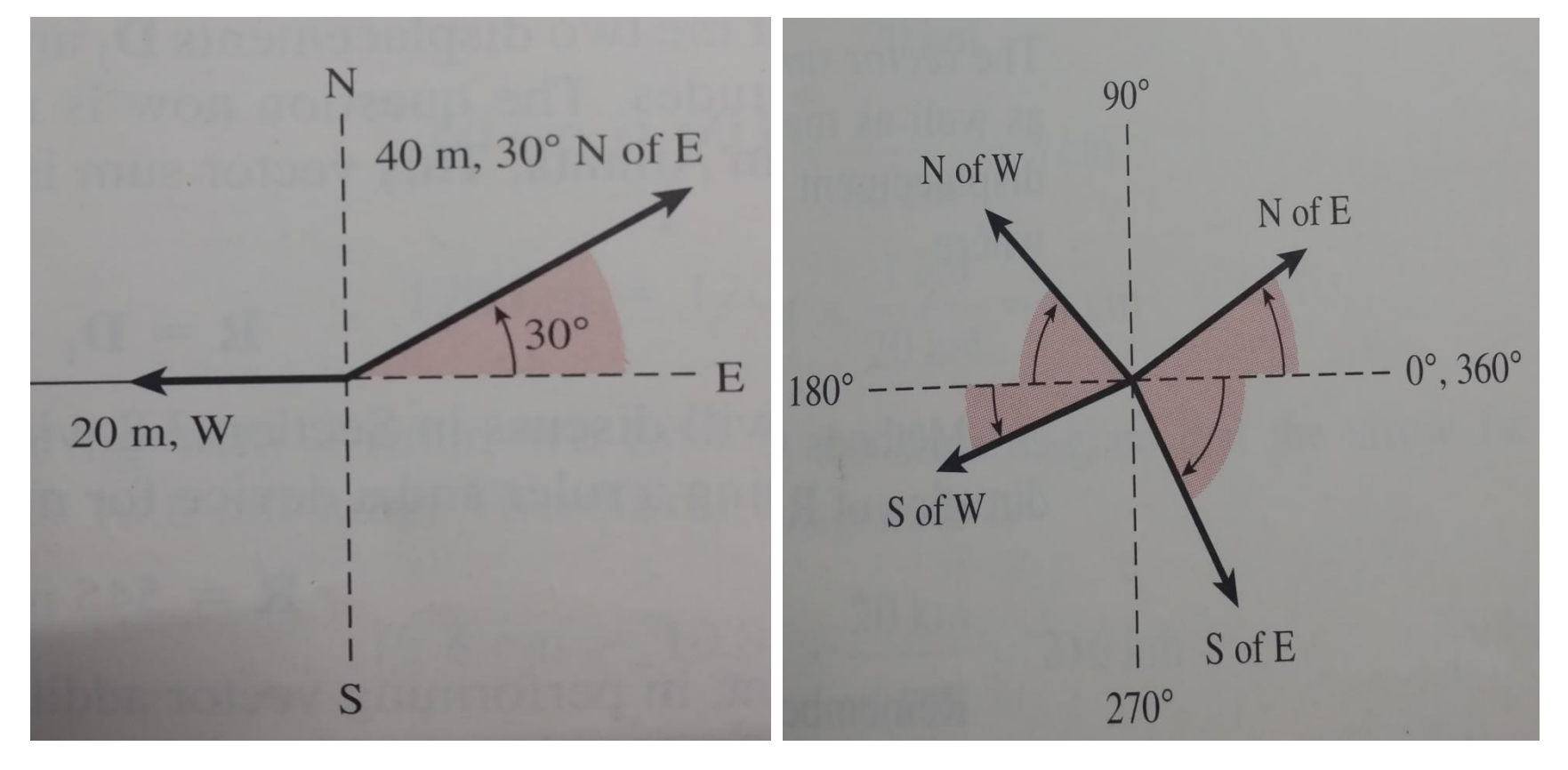

 $\overline{\phantom{a}}$ 

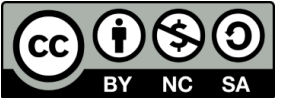

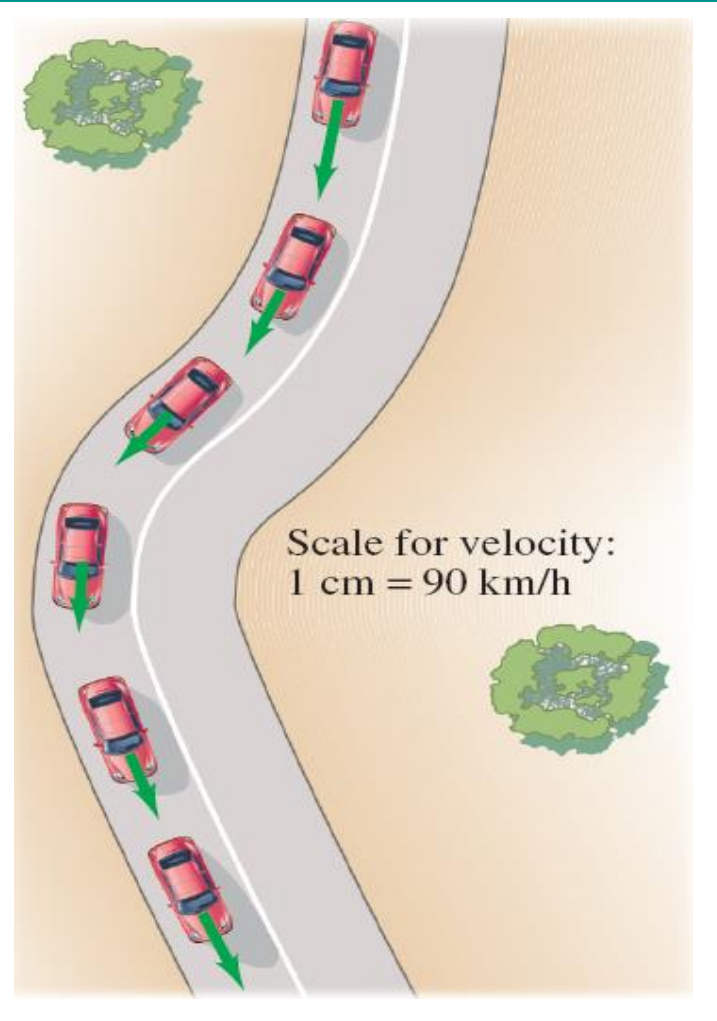

- Green arrow indicated the vector.
- The direction of vector quantity is drawn by the arrow.
- The magnitude of the vector quantity is proportional to the arrow's length.

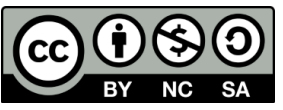

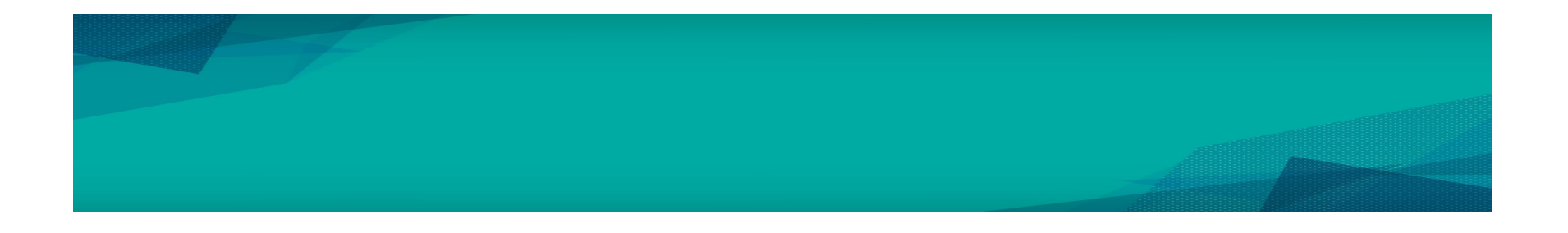

- Usually, vector is write in a bold-type font, with arrow above the symbol. E.g. : $\vec{\textbf{x}}$ **X**
- $\blacksquare$  If we are concern only with the magnitude, an italic-type font or absolute will be used.

# $X$  or  $|\mathbf{X}|$  $\Rightarrow$   $\begin{bmatrix} 1 & 1 \\ 1 & 1 \end{bmatrix}$

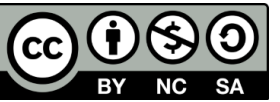

# Addition of Vectors – Graphical method

- Vectors can be functioned as algebraic quantities.
- Whenever you are adding, subtracting, multiplying or dividing, directions must be considered into account.
- 2 method of vector addition:
	- **i. Graphical Method**
	- **ii. Component's Method** ~ more convenient

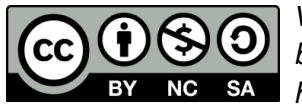

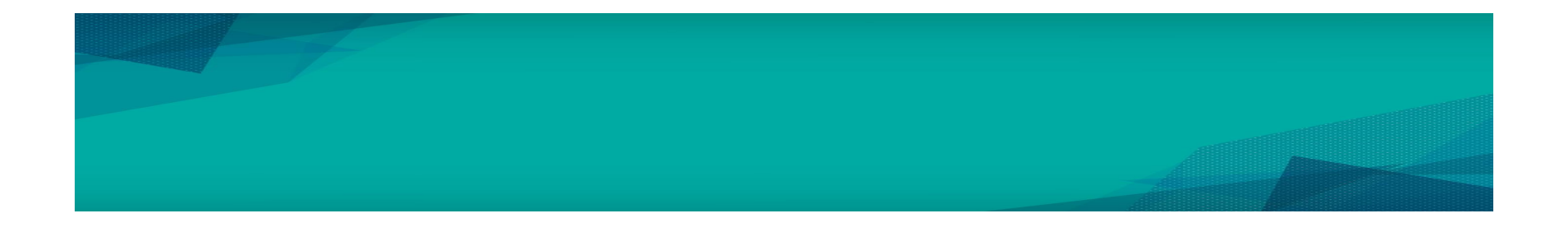

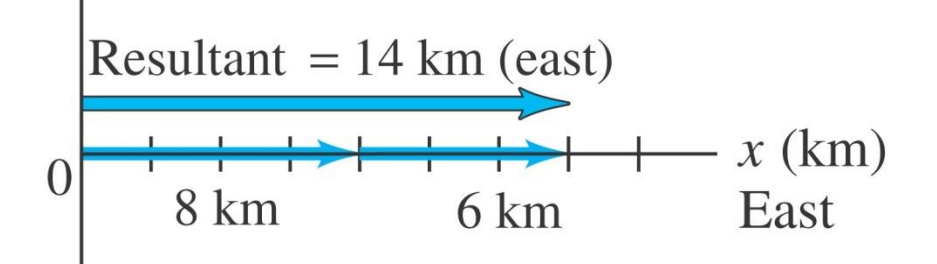

For vectors in ONE  $(1)$  $x$  (km) dimension:

> Only simples *addition and subtraction* are necessary.

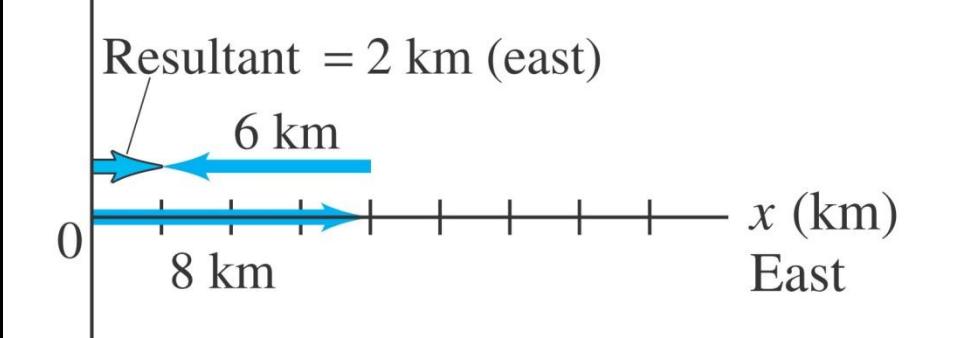

**Please beware on the signs** as per shown in the diagram.

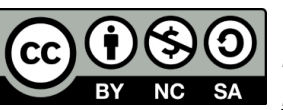

For vectors in two dimensions, the resultant displacement is represented by arrow labeled  $\overrightarrow{\mathbf{D}}_{R}$ .

■ E.g.: Hakim walks 5.0 km north after a 10.km east journey.

The magnitude is presented by the length of the D*R*

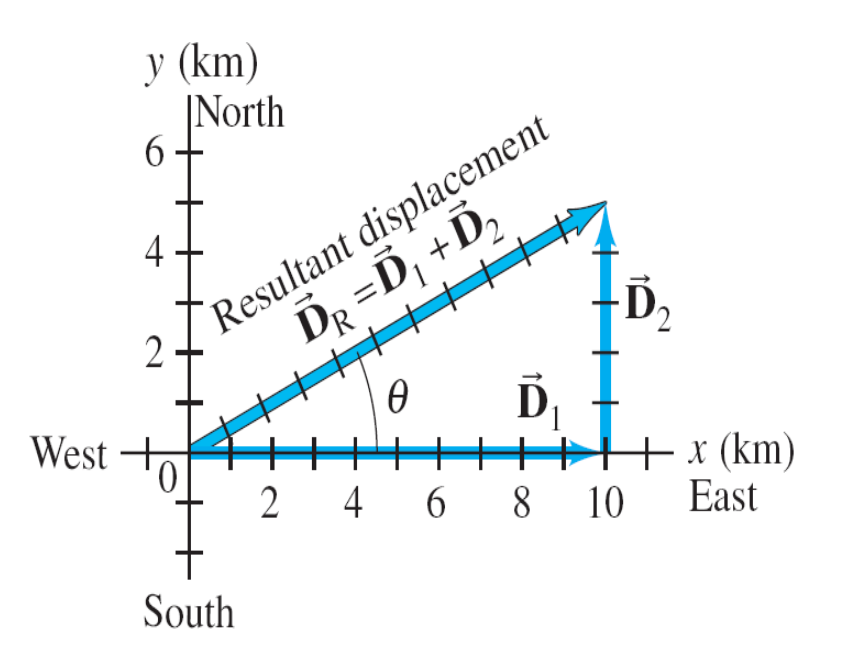

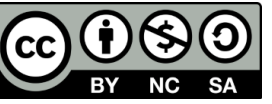

### • **The rules are as follow:**

By refer to the coordinate system:

- 1. The first vector is drawn by using the specific length and direction given.
- 2. The second vector is drawn by placing its tail at the tip of the first vector.

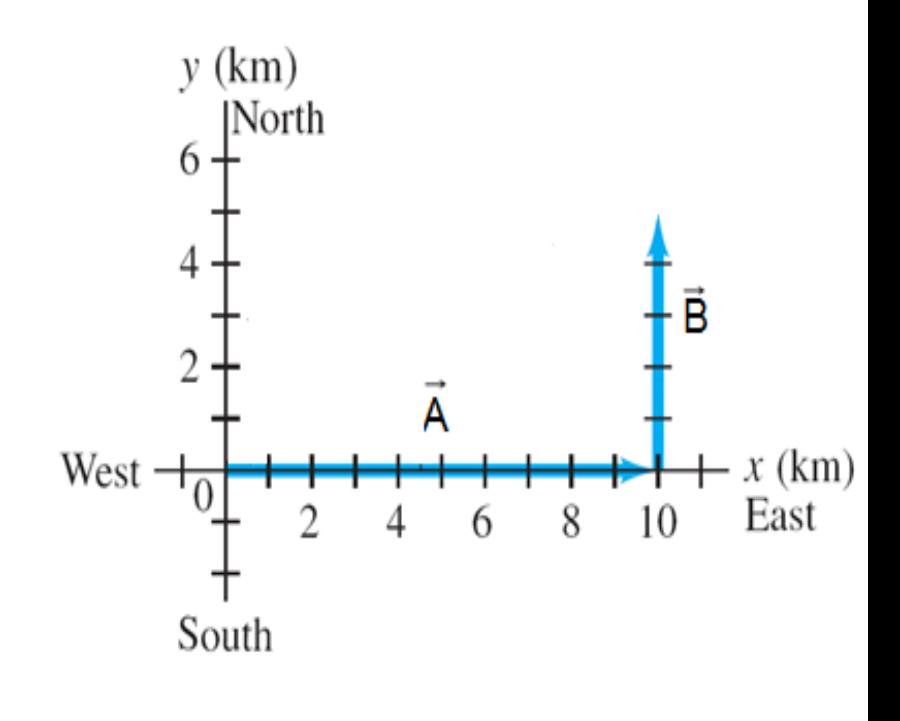

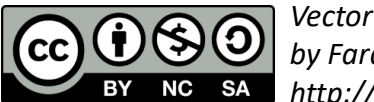

- 3. Draw the resultant vector from the origin/ tail of vector  $\vec{\lambda}$  to the end/tip of the vector  $\overline{a}$ .  $\rightarrow$
- 4. Both length and angle of resultant vector could be measured by:  $\vec{\mathrm{B}}$ 
	- **Using the scale factor to** convert length to actual magnitude

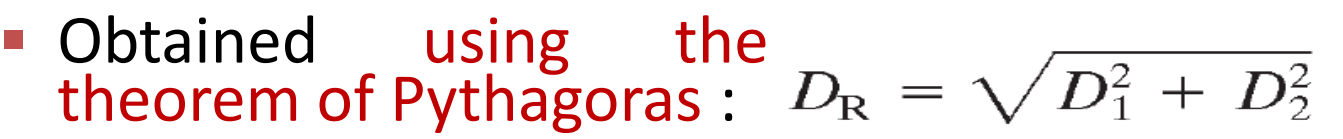

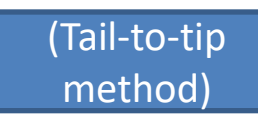

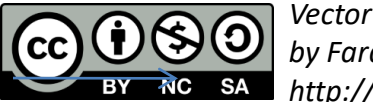

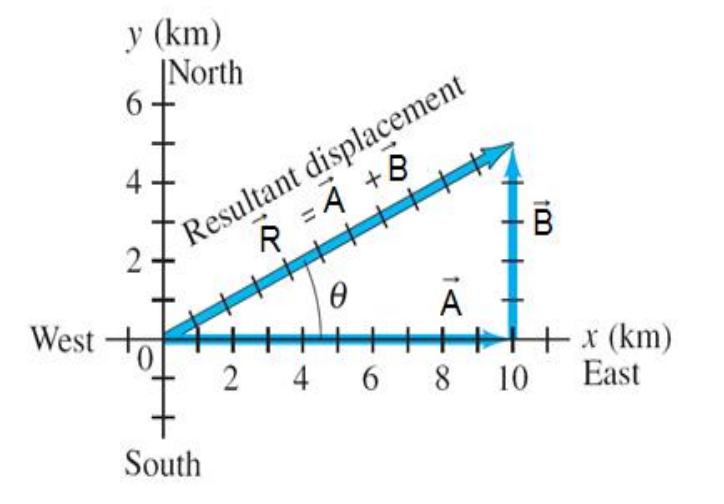

- The resultant vector is not affected by the order of the vectors added.
- E.g., Displacement of 5.0 km N was added to a displacement of 10.0 km east will yield resultant vector of 11.2 km and angle  $\theta$ =27<sup>o</sup>

( +*x* axis to resultant), the same when they reverse order (e.g. before).

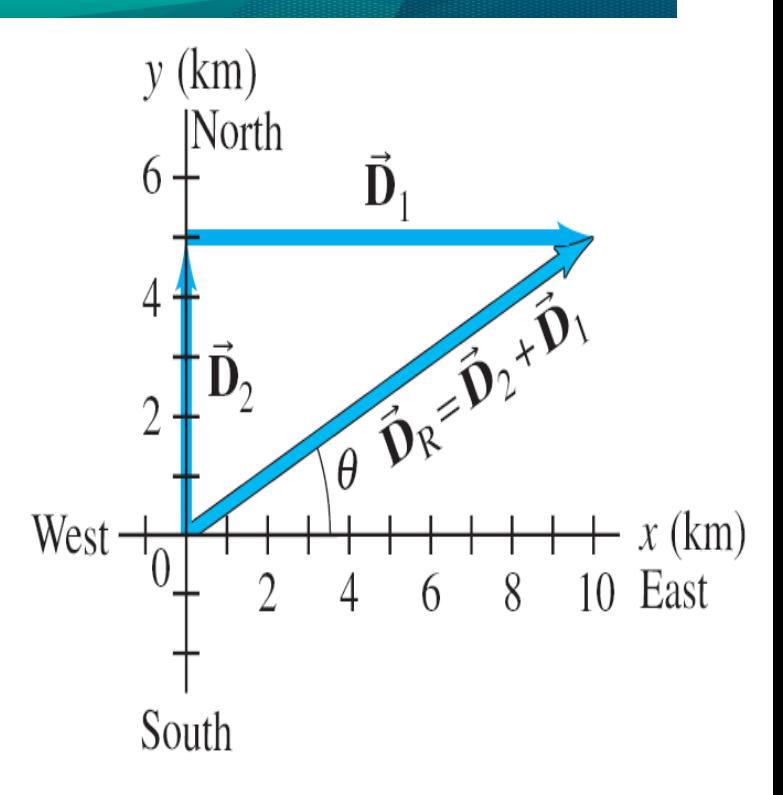

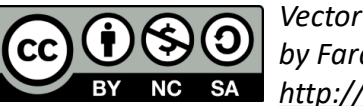

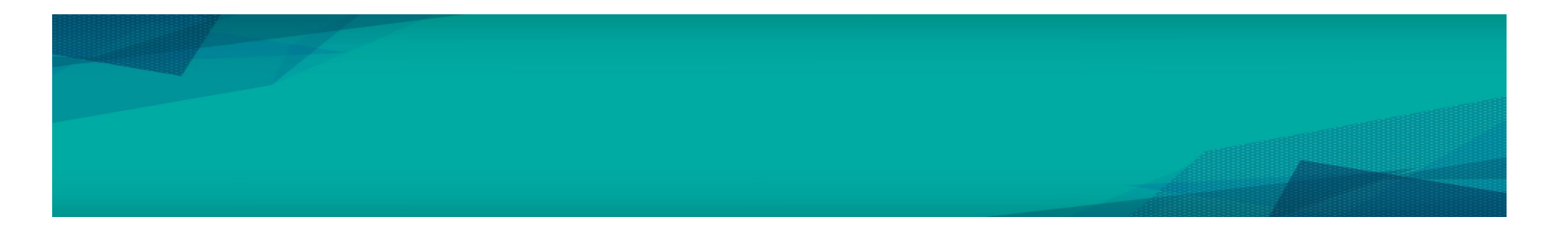

- **If there are more than** two vectors, you have to keep added the vectors until completed.
- **The resultant vector** will be drawn from the tail of first vector to the tip of last vector.

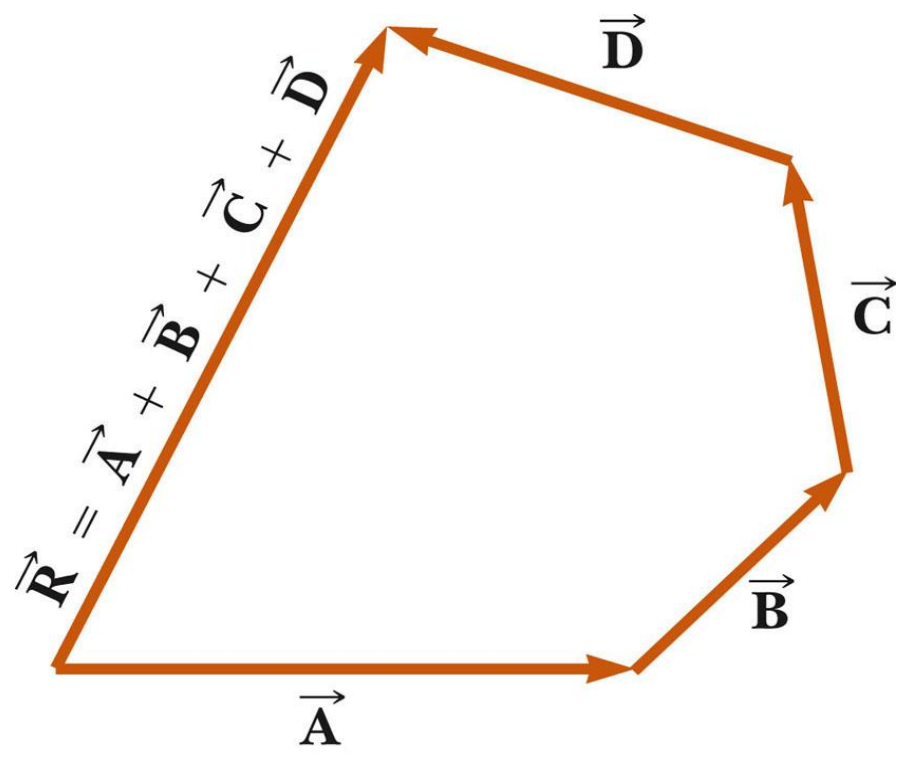

© 2007 Thomson Higher Education

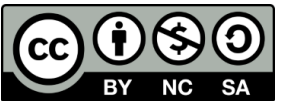

# Cont. Vector and Scalar: Addition of Vectors – Graphical method

A second method for vector addition graphically is the parallelogram method.

**How? Both vectors are drawn from the same origin.** 

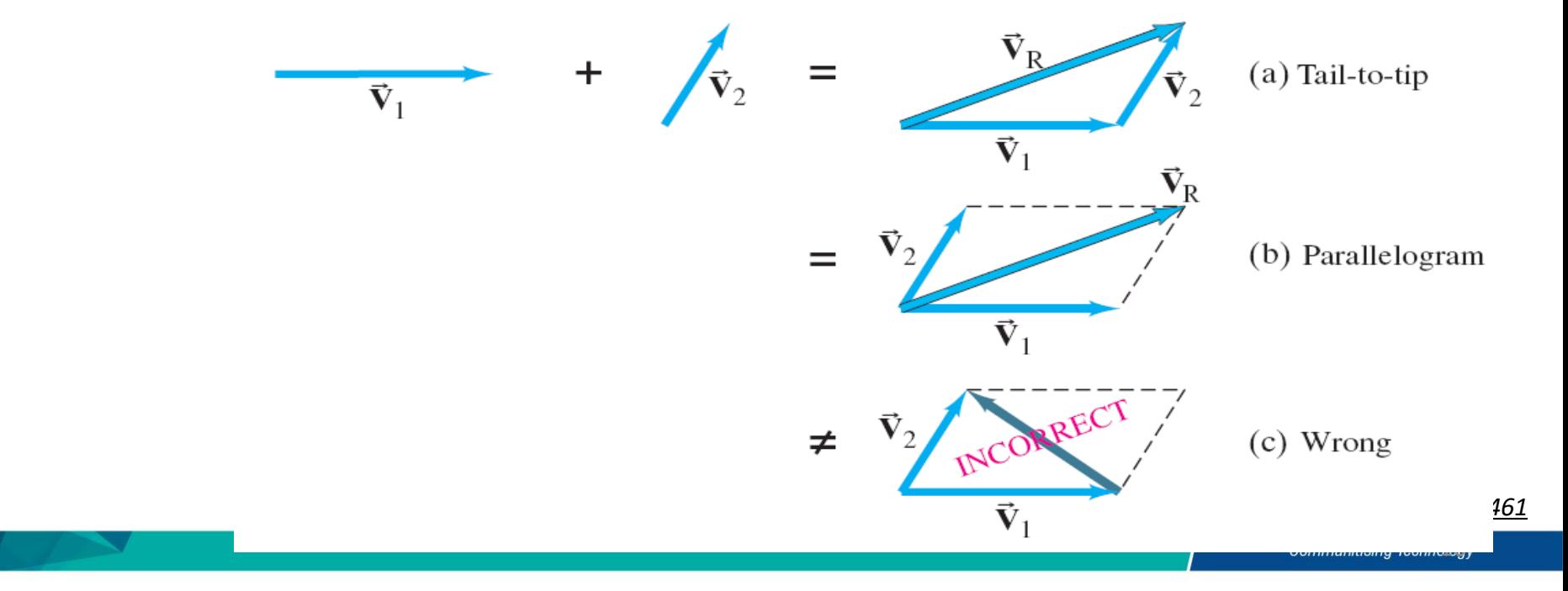

### Subtraction of Vectors

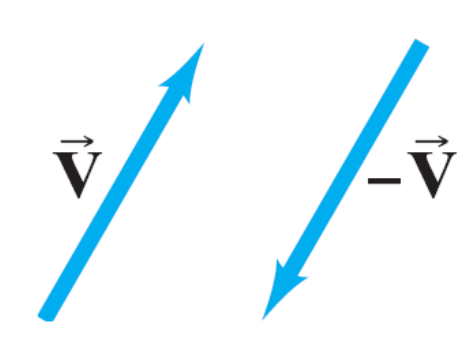

### For vectors subtraction:

- the negative of a vector has same magnitude but opposite direction.

 $-\vec{V}$ .

Then we add the negative vector.

$$
\begin{array}{|c|c|}\n\hline\n\ddot{\mathbf{v}}_1 & = & \vec{\mathbf{v}}_2 \\
\hline\n\end{array}
$$
\n
$$
\begin{array}{|c|c|}\n\hline\n\ddot{\mathbf{v}}_2 & = & \vec{\mathbf{v}}_2 - \vec{\mathbf{v}}_1 \\
\hline\n\end{array}
$$
\n
$$
\begin{array}{|c|c|}\n\hline\n\text{C}\n\end{array}
$$
\n
$$
\begin{array}{|c|c|}\n\hline\n\text{C}\n\end{array}
$$
\n
$$
\begin{array}{|c|c|}\n\hline\n\text{C}\n\end{array}
$$
\n
$$
\begin{array}{|c|c|}\n\hline\n\text{C}\n\end{array}
$$
\n
$$
\begin{array}{|c|c|}\n\hline\n\text{C}\n\end{array}
$$
\n
$$
\begin{array}{|c|c|}\n\hline\n\text{C}\n\end{array}
$$
\n
$$
\begin{array}{|c|c|}\n\hline\n\text{C}\n\end{array}
$$
\n
$$
\begin{array}{|c|c|}\n\hline\n\text{C}\n\end{array}
$$
\n
$$
\begin{array}{|c|c|}\n\hline\n\text{C}\n\end{array}
$$
\n
$$
\begin{array}{|c|c|}\n\hline\n\text{C}\n\end{array}
$$
\n
$$
\begin{array}{|c|c|}\n\hline\n\text{C}\n\end{array}
$$
\n
$$
\begin{array}{|c|c|}\n\hline\n\text{C}\n\end{array}
$$
\n
$$
\begin{array}{|c|c|}\n\hline\n\text{C}\n\end{array}
$$
\n
$$
\begin{array}{|c|c|}\n\hline\n\text{C}\n\end{array}
$$
\n
$$
\begin{array}{|c|c|}\n\hline\n\text{C}\n\end{array}
$$
\n
$$
\begin{array}{|c|c|}\n\hline\n\text{C}\n\end{array}
$$
\n
$$
\begin{array}{|c|c|}\n\hline\n\text{C}\n\end{array}
$$
\n
$$
\begin{array}{|c|c|c|}\n\hline\n\text{C}\n\end{array}
$$

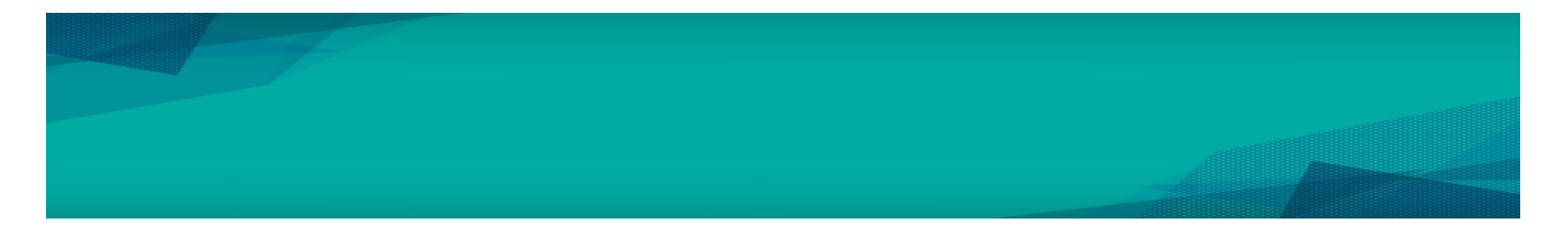

• Thus, the subtraction of vectors could be defined as:

$$
\vec{v}_2 - \vec{v}_1 = \vec{v}_2 + (\vec{v}_1)
$$

• So, the method of tip-to-tail could be applied.

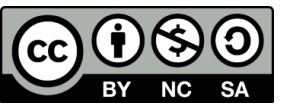

# Addition of Vectors – Component method

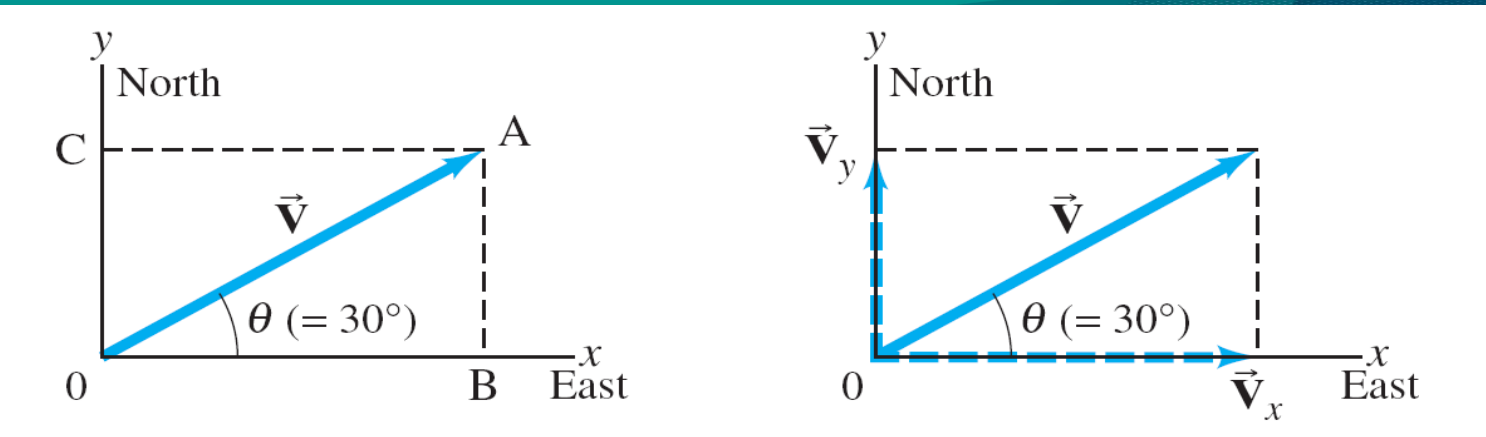

- Usually, vector component can be presented by dashed-arrow.
- $v_x$  and  $v_y$ , are the magnitude of vector component
- As can be seen,  $\overrightarrow{V}_x + \overrightarrow{V}_y = \overrightarrow{V}$  by the parallelogram method of adding vector.

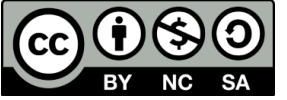

*Vector*

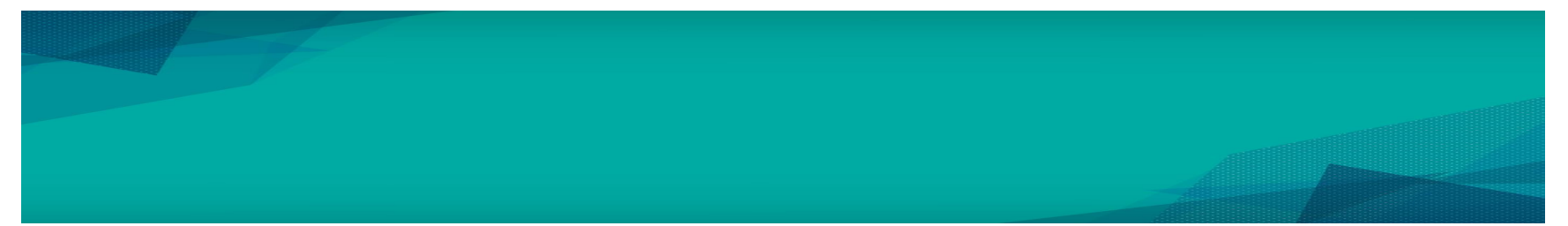

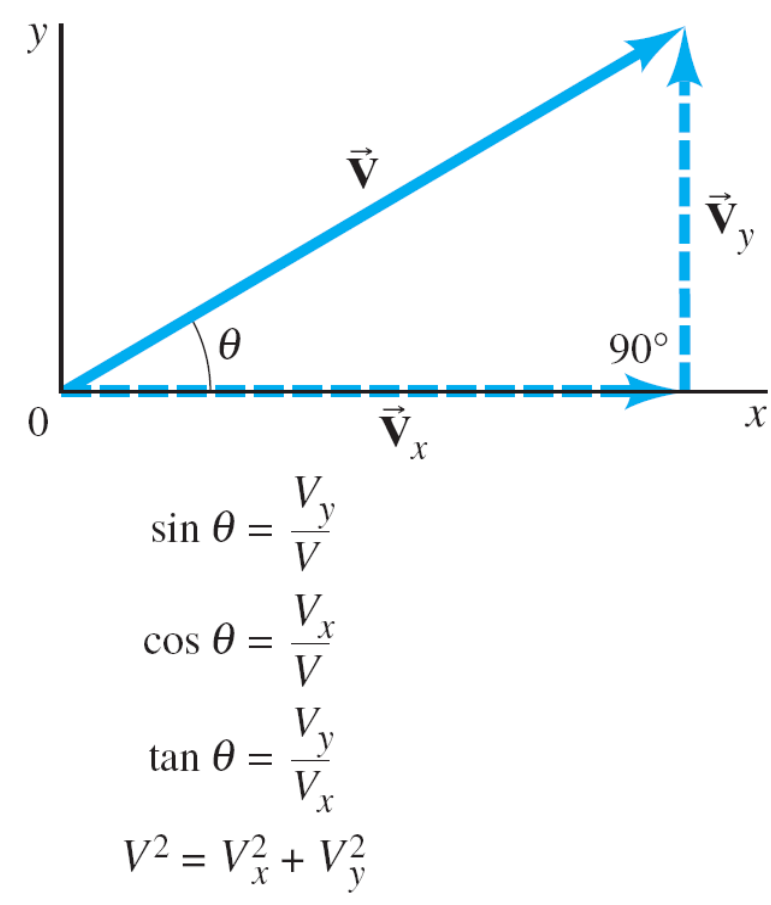

Trigonometric functions can be used to found the resultant and angle of the vector if the components are perpendicular.

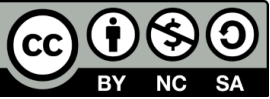

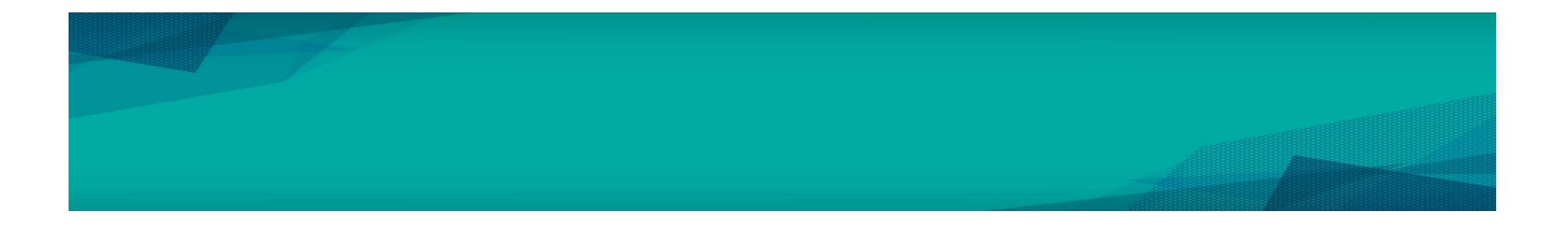

- o From trigonometric function; we found that:
- o The vector projected along x-axis is called xcomponent:

$$
v_x = v \cos \theta
$$

 $\circ$  The vector projected along y-axis is called ycomponent:

$$
v_y = v \sin \theta
$$

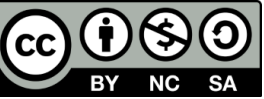

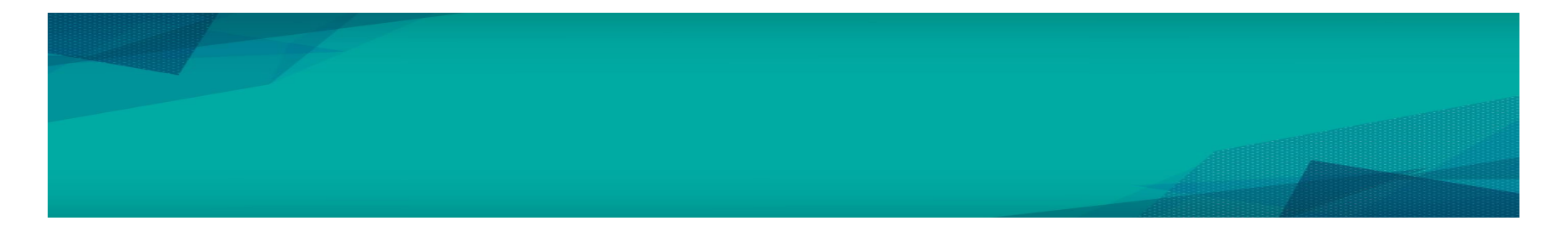

• The magnitude and direction of vector *v* can be found using

$$
v = \sqrt{v_x^2 + v_y^2}
$$
 and 
$$
\theta = \tan^{-1} \frac{v_y}{v_x}
$$

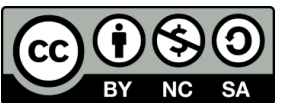

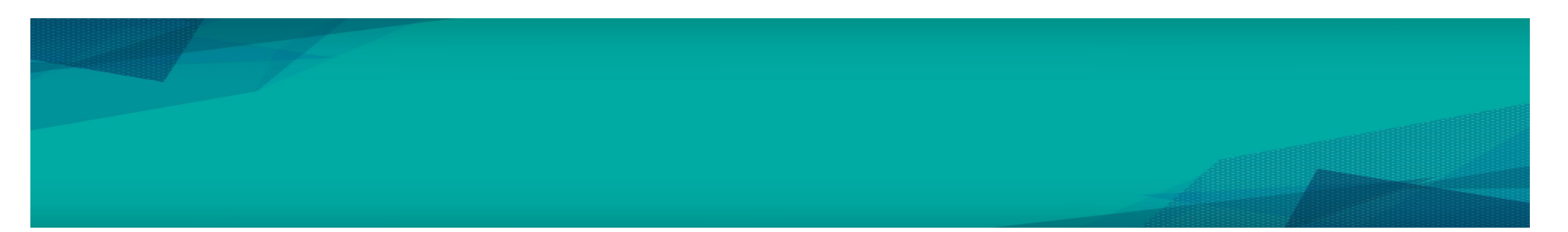

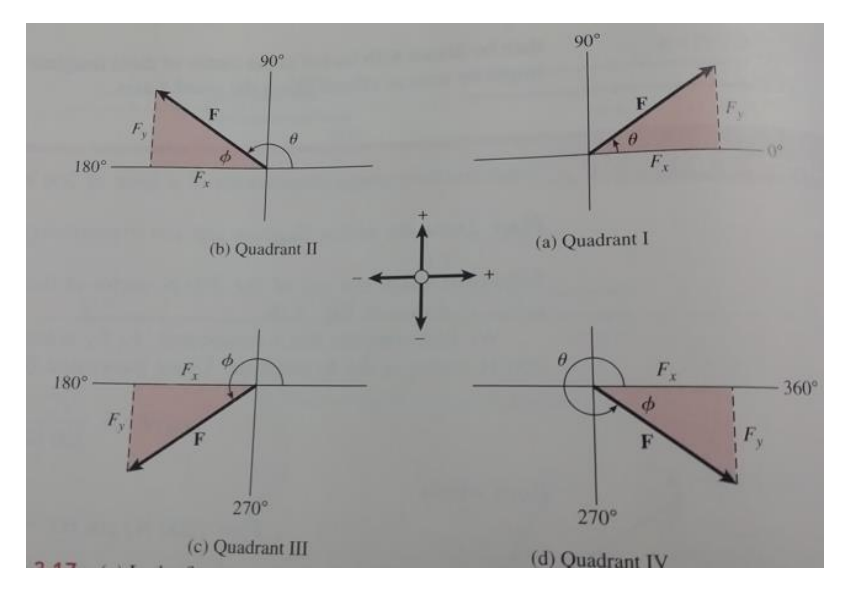

Figure 3.17 (a) In the first quadrant, angle  $\theta$  is between 0° and 90°; both  $F_x$  and  $F_y$  are positive. (b)  $\ln$ the second quadrant, angle  $\theta$  is between 90° and 180°;  $F_x$  is negative and  $F_y$  is positive. (c) In the third quadrant, angle  $\theta$  is between 180° and 270°;  $F_x$  and  $F_y$  are negative. (d) In the fourth quadrant, angle  $\theta$  is between 270° and 360°;  $F_x$  is positive and  $F_y$  is negative.

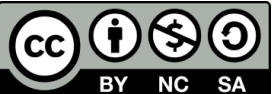

*Vector*

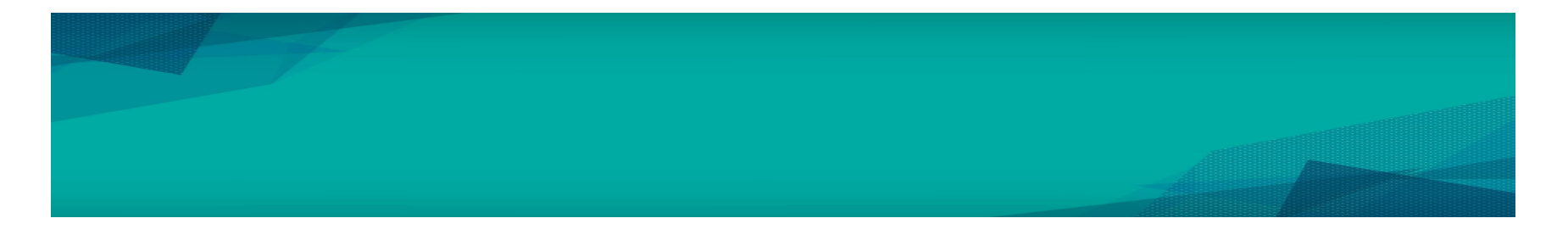

• The addition of any two vector, (in component)  $\rightarrow$   $\rightarrow$  implies that:  ${\sf V} = {\sf V}_1 + {\sf V}_2$ 

 $\overline{O}$ 

$$
V_x = V_{1x} + V_{2x}
$$
  

$$
V_y = V_{1y} + V_{2y}
$$

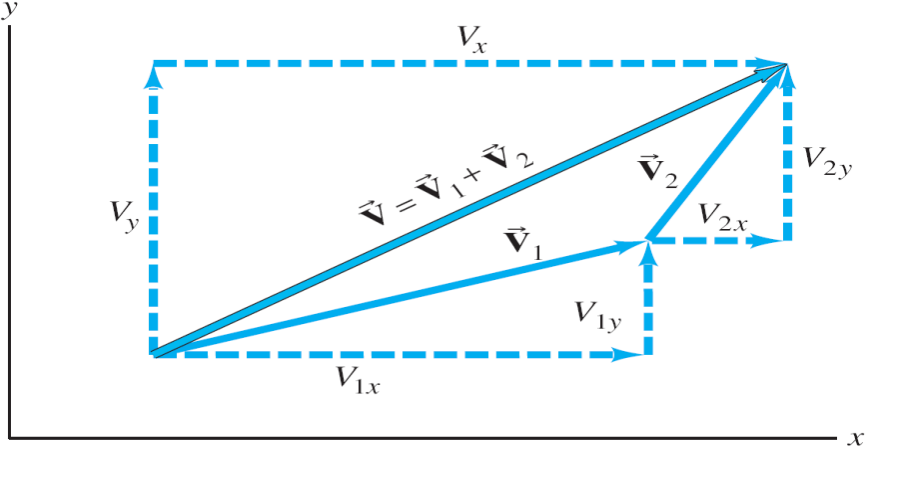

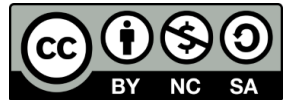

## Addition of Vectors – Component method example

### Example: ∸ *A* Calculate the x and y component of vector у  $25ms^{-1}$ *A*  $\theta=27^{\circ}$ X *Vector*

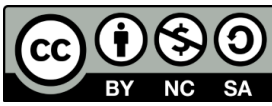

# Addition of Vectors – Component method example

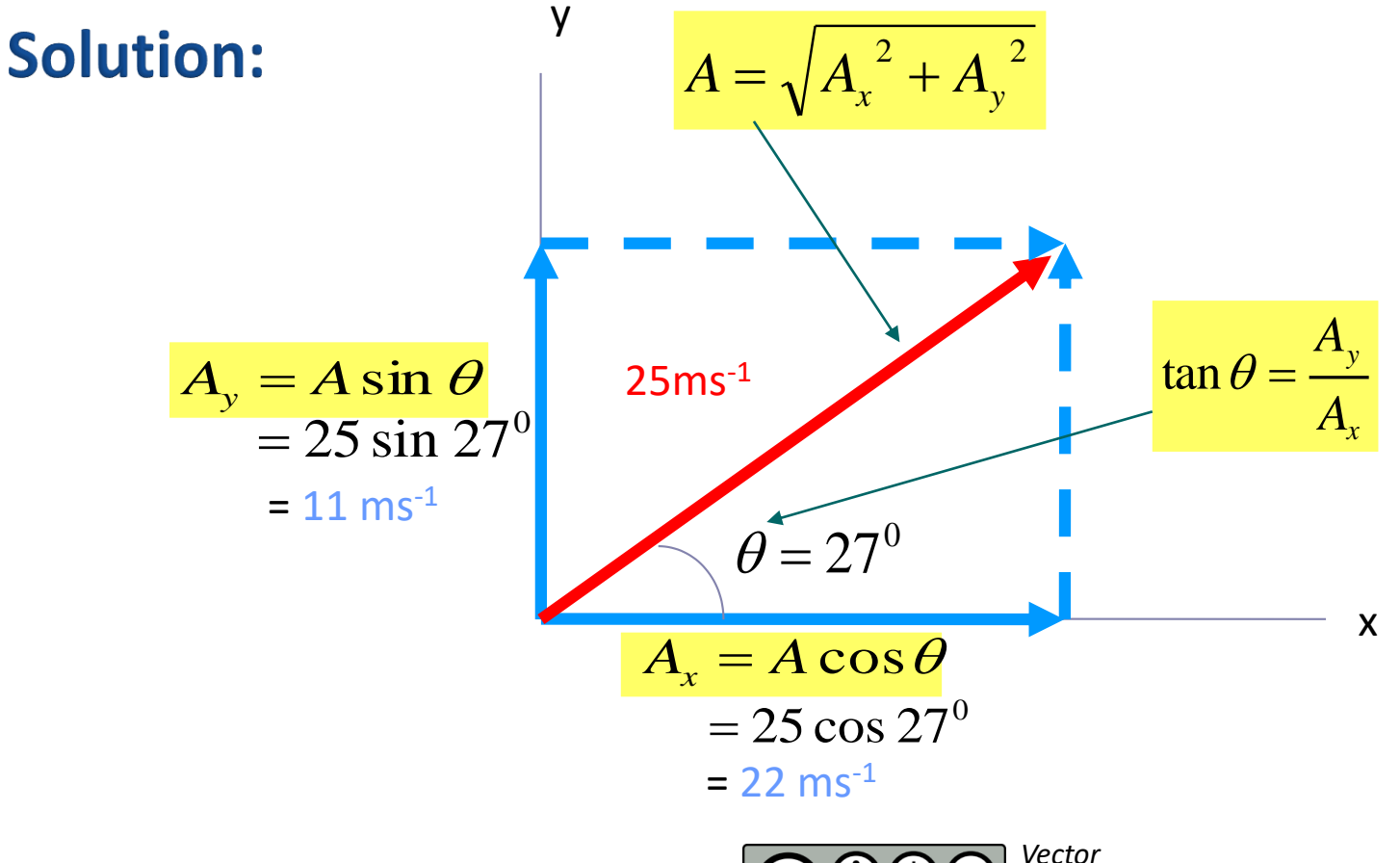

*by Farah Hanani binti Zulkifli http://ocw.ump.edu.my/enrol/index.php?id=461* SΑ

**Communitising Technology** 

# Unit Vector

- **What?** A no units vector with a magnitude of 1.
- **Purpose?** To explain the direction of (e.g., x, y and z) in coordinate system.

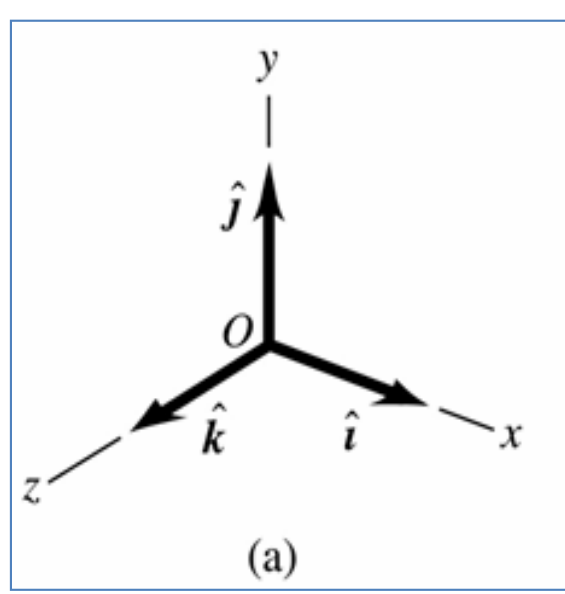

**The unit vectors i**,  $j$ ,  $k$  are labeled with "hat" (^) symbol.

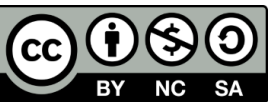

*Vector*

# Cont. Vector and Scalar: Unit Vector

• This relationship between  $\mathsf{component} \quad$  vectors  $i, j, k$  and components (x, y, z) is:  $\frac{1}{2}$   $\frac{1}{2}$ 

$$
\vec{A}_x = A_x \hat{i}
$$
  

$$
\vec{A}_y = A_y \hat{j}
$$
  

$$
\vec{A}_z = A_z \hat{k}
$$

• A vector can also be written

in terms of its components as:

(a)

$$
\vec{A} = A_x \hat{i} + A_y \hat{j} + A_z \hat{k}
$$
\n  
\n
$$
\underbrace{\text{co OSO}}_{\text{BV NC SA}} \text{Vector}_{\text{by Farah Hanani binti Zulkifli}}
$$
\n  
\n
$$
\underbrace{\text{NCEO}}_{\text{BV NC SA}} \underbrace{\text{NCEO}}_{\text{http://ocw.ump.edu.my/enrol/index.php?id=461}}
$$

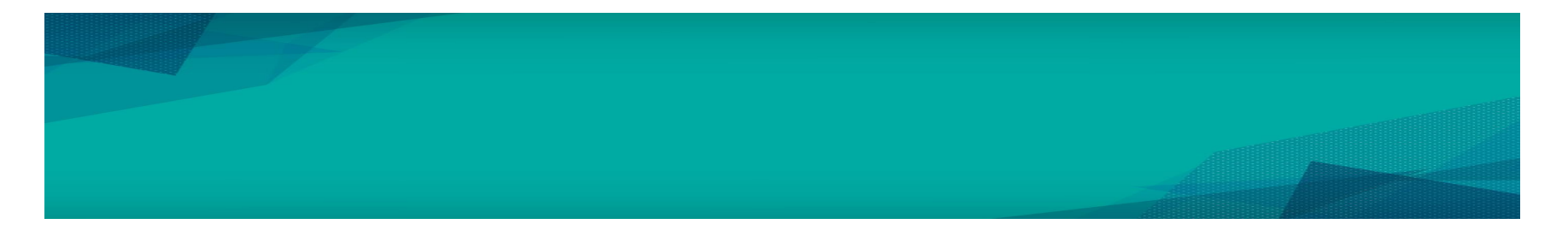

If there are two vectors  $\vec{A}$  and  $\vec{B}$ , expressed in their components; their vector sum in terms of unit vectors can be expressed as:

$$
\vec{A} = A_x \hat{i} + A_y \hat{j} + A_z \hat{k}
$$
  

$$
\vec{B} = B_x \hat{i} + B_y \hat{j} + B_z \hat{k}
$$

$$
\vec{R} = (A_x + B_x)\hat{i} + (A_y + B_y)\hat{j} + (A_z + B_z)\hat{k}
$$
  

$$
\vec{R} = R_x\hat{i} + R_y\hat{j} + R_z\hat{k}
$$

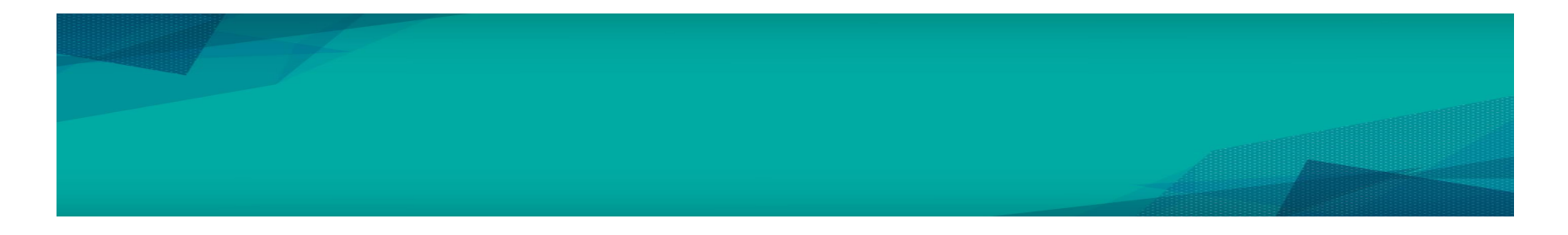

#### Example 4 Given the two displacements  $\vec{D} = (6\hat{i})$  $(4i + 3j - k)$ m and  $\vec{E} = (4i)$  $\vec{D} = (6\hat{i} + 3\hat{j} - \hat{k})$  m and  $\vec{E} = (4\hat{i} - 5\hat{j} + 8\hat{k})$  m

# Find the magnitude of the displacement  $2\vec{D} - \vec{E}$

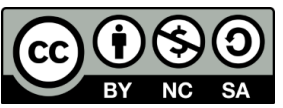

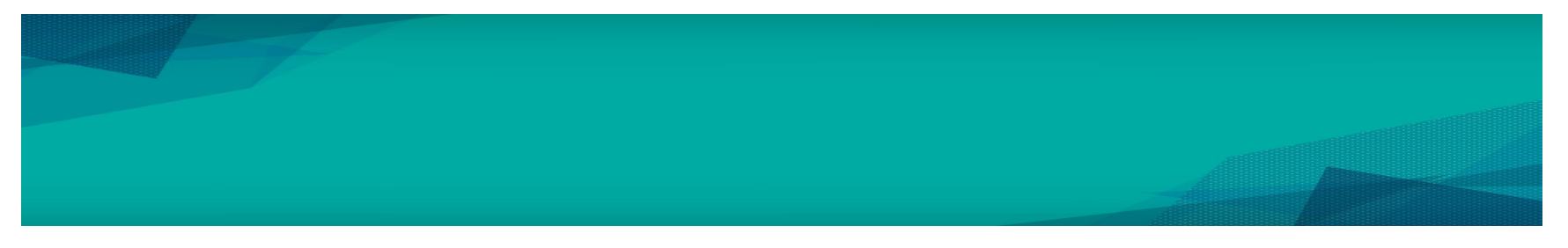

#### Solution:

Identify, Set Up and Execute: Letting  $\vec{F} = 2\vec{D} - \vec{E}$  , we have  $=2D (6\hat{i} + 3\hat{j} - \hat{k})$ m -  $(4\hat{i} - 5\hat{j} + 8\hat{k})$  $= [(12-4)\hat{i} + (6+5)\hat{j} + (-2-8)\hat{k}]$ m  $\vec{F} = (8\hat{i} + 11\hat{j} - 10\hat{k})$ m  $\vec{F} = 2(6\hat{i} + 3\hat{j} - \hat{k})$  m -  $(4\hat{i} - 5\hat{j} + 8\hat{k})$  $\rightarrow$  $\rightarrow$ The magnitude of  $\vec{F}$ , 2  $\sqrt{2}$   $\sqrt{2}$ 

$$
\mathbf{F} = \sqrt{\mathbf{F_x}^2 + \mathbf{F_y}^2 + \mathbf{F_z}^2}
$$

$$
\mathbf{F} = \sqrt{(8 \text{ m})^2 + (11 \text{ m})^2 + (-10 \text{ m})^2} = 17 \text{ m}
$$

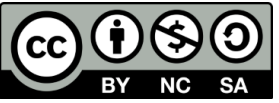

### Product of Unit Vectors

### 1. **Scalar/dot** product

- useful where a scalar result is wanted from the product of two vectors.
- 2. **Vector/cross** product
	- useful where a vector result is wanted from the product of two vectors.

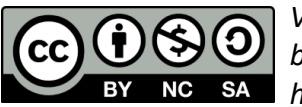

# Product of Unit Vectors (Scalar Product)

- The scalar or **dot product** is denoted by  $\vec{A} \cdot \vec{B}$
- Even if  $\overrightarrow{A}$  and  $\overrightarrow{B}$  are both vectors, the quantity  $\overrightarrow{A} \bullet \overrightarrow{B}$  are scalar.

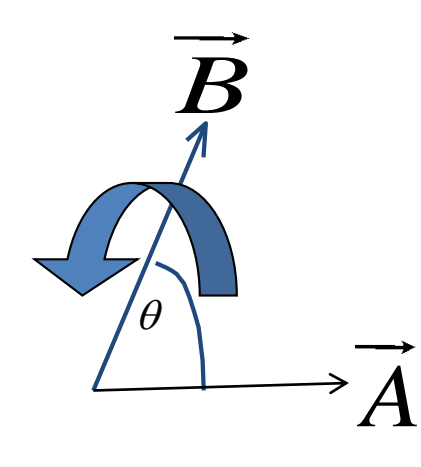

Angle θ measured counterclockwise wrt positive x-axis

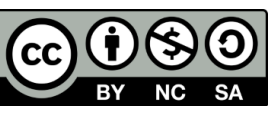

# Product of Unit Vectors (Scalar Product)

 $\overline{A} \bullet \overline{B}$  - What? Magnitude of  $A$ multiplied with the magnitude of  $|B|$  in the direction of  $A$  :

$$
\vec{A} \cdot \vec{B} = AB \cos \theta = |\vec{A}||\vec{B}| \cos \theta
$$

• The scalar product may be positive (when  $0 < \theta < 90^\circ$ ), negative (  $90^{\circ}$  <  $\theta$  < 180<sup>o</sup>) and zero ( $\theta$ = 90<sup>o</sup>).

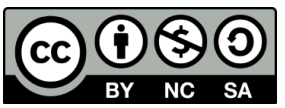

### Product of Unit Vectors (Scalar Product)

• Because of these properties of scalar product:

$$
\hat{i}\hat{\mathbf{I}}\hat{i} = j\mathbf{I}\mathbf{j} = k\mathbf{I}\mathbf{k} = (1)(1)\cos 0^\circ = 1
$$
  

$$
\hat{i}\mathbf{I}\mathbf{j} = \hat{i}\mathbf{I}\mathbf{k} = j\mathbf{I}\mathbf{k} = (1)(1)\cos 90^\circ = 0
$$

• The scalar product in term of component can be expressed as:

*Vector by Farah Hanani binti Zulkifli A B A B A B A B <sup>x</sup> <sup>x</sup> y y z z*

*http://ocw.ump.edu.my/enrol/index.php?id=461*

### Product of Unit Vectors (Vector Product)

- The vector product, also called as cross product is denoted by  $\overrightarrow{A}\times\overrightarrow{B}$
- Definition: vector quantity with a direction perpendicular *to both and ) A B*
- The **magnitude** can be measured as followed:

$$
\vec{A} \times \vec{B} = AB \sin \theta
$$

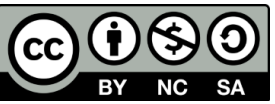

# Cont. Vector and Scalar: Product of Unit Vectors (Vector Product)

• Direction? Use Right Hand Rule

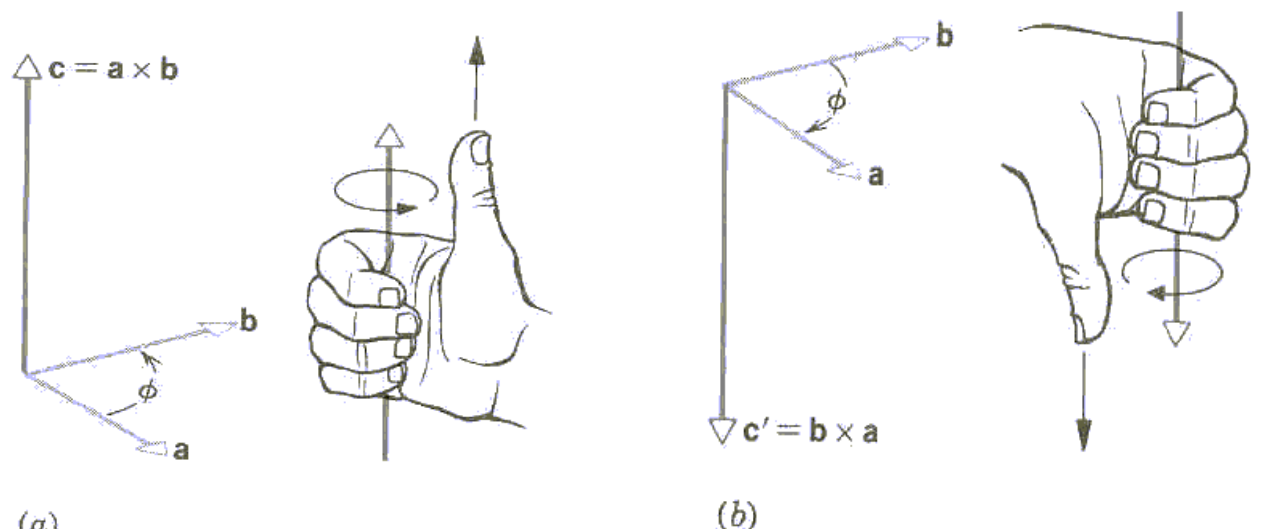

 $(a)$ 

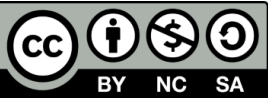

*Vector*

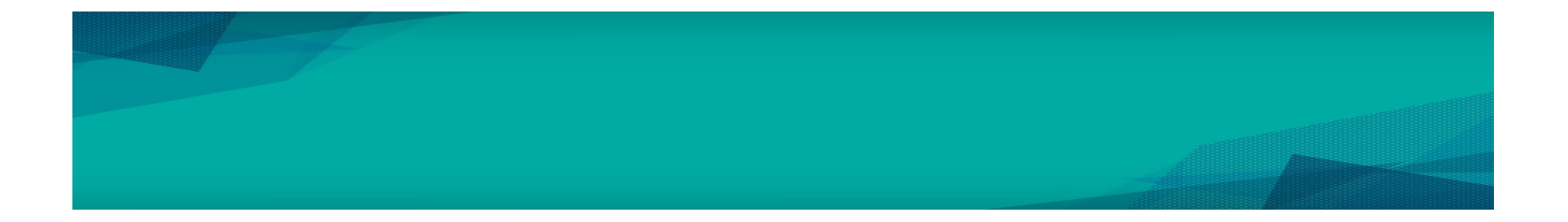

### See you in Chapter 3!

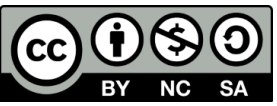